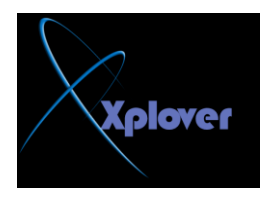

شـــــروحات عاشق االكس بي [ Xplover[

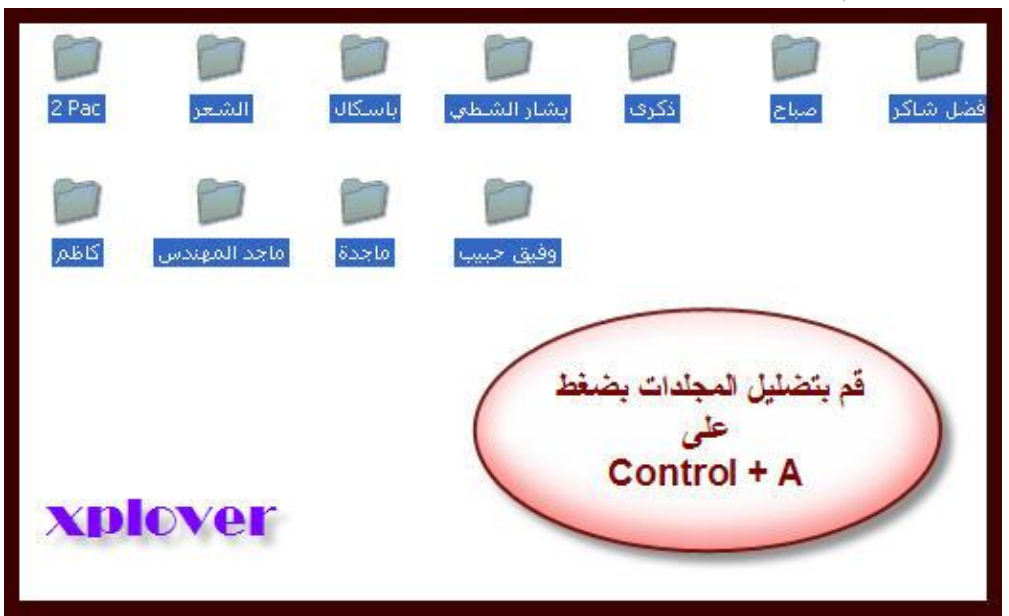

ثم قم بتسمية الملف الأسم الجديد (وليكن Photoعثلا .(

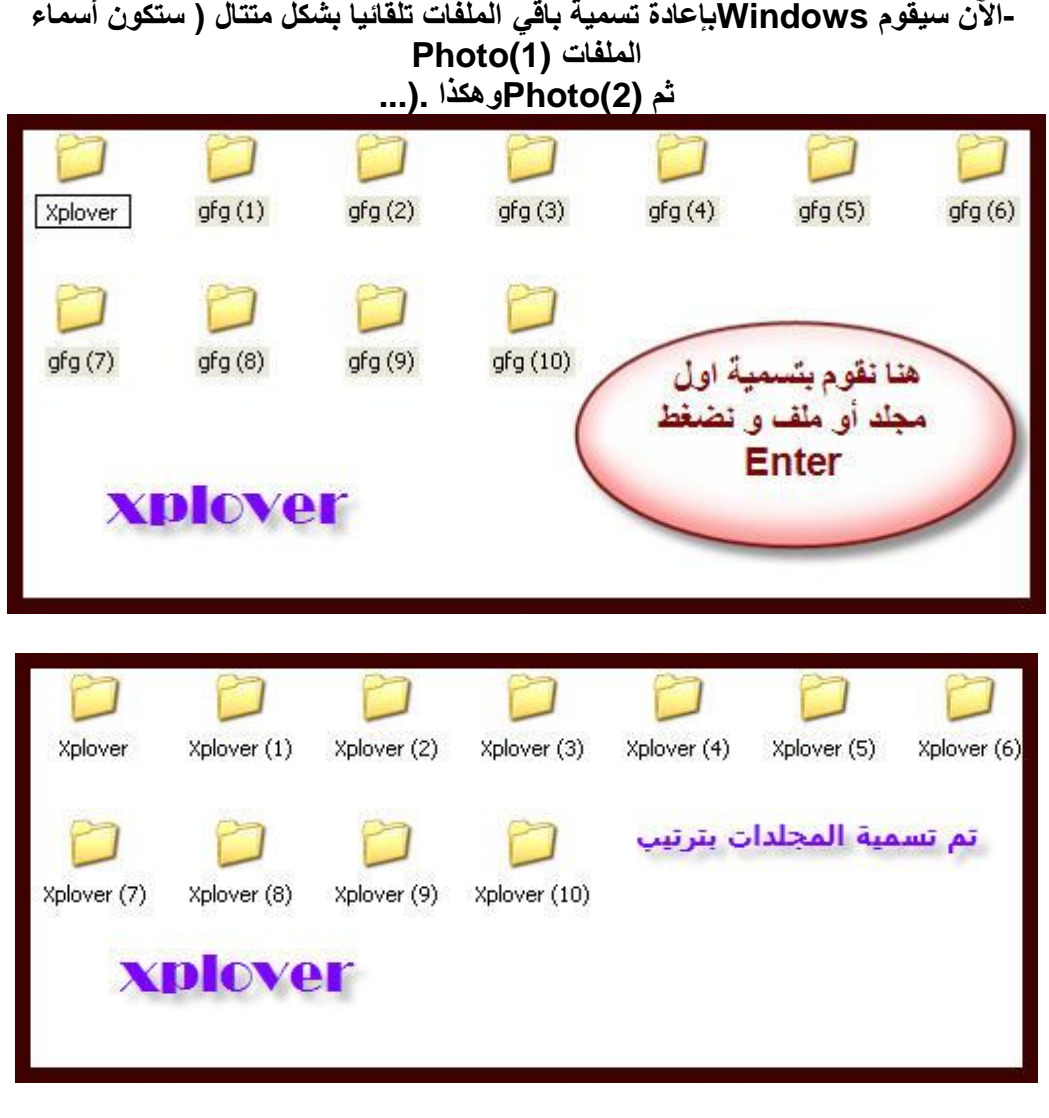

**ِ2-غبؽخ أوجش ٌٍّظغشاد**